## Package 'DELocal'

#### May 8, 2024

Title Identifies differentially expressed genes with respect to other local genes

Version 1.5.0

Description The goal of DELocal is to identify DE genes compared to their neighboring genes from the same chromosomal location. It has been shown that genes of related functions are generally very far from each other in the chromosome. DELocal utilzes this information to identify DE genes comparing with their neighbouring genes.

License MIT + file LICENSE

URL <https://github.com/dasroy/DELocal>

BugReports <https://github.com/dasroy/DELocal/issues>

Encoding UTF-8

LazyData false

RoxygenNote 7.2.3

biocViews GeneExpression, DifferentialExpression, RNASeq, Transcriptomics

Imports DESeq2, dplyr, reshape2, limma, SummarizedExperiment, ggplot2, matrixStats, stats

Suggests biomaRt, knitr, rmarkdown, stringr, BiocStyle

VignetteBuilder knitr

git\_url https://git.bioconductor.org/packages/DELocal

git\_branch devel

git\_last\_commit 9f8de40

git\_last\_commit\_date 2024-04-30

Repository Bioconductor 3.20

Date/Publication 2024-05-08

Author Rishi Das Roy [aut, cre] (<<https://orcid.org/0000-0002-3276-7279>>)

Maintainer Rishi Das Roy <rishi.dasroy@gmail.com>

### <span id="page-1-0"></span>**Contents**

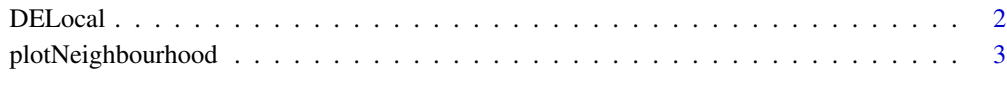

#### **Index** [5](#page-4-0). The second state of the second state of the second state of the second state of the second state of the second state of the second state of the second state of the second state of the second state of the second

DELocal *Finds differentially expressed genes by comparing neighboring genes*

#### Description

Finds differentially expressed genes by comparing neighboring genes

#### Usage

```
DELocal(
  pSmrExpt,
  nearest_neighbours,
  pDesign,
  pValue-cut = 0.05,
  pLogFold-cut = 0\mathcal{L}
```
#### Arguments

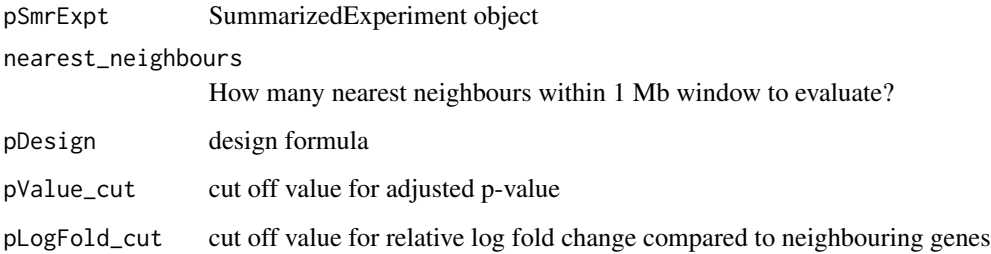

#### Value

A data.frame with top significant genes with the following columns:

relative.logFC: relative logFC compared to neighbouring genes

P.Value: raw p-value

adj.P.Value: adjusted p-value

B: log-odds that the gene is differentially expressed

#### <span id="page-2-0"></span>plotNeighbourhood 3

#### Examples

```
count_matrix <- as.matrix(read.table(file = system.file("extdata",
                                                              "tooth_RNASeq_counts.txt",
                                                                  package = "DELocal")))
colData <- data.frame(condition=gsub("\\..*",x=colnames(count_matrix),
                                     replacent = "")gene_location <- read.table(file = system.file("extdata", "gene_location.txt",
                                    package = "DELocal"))
smrExpt <- SummarizedExperiment::SummarizedExperiment(
                                        assays=list(counts=count_matrix),
                                        rowData = gene_location,
                                        colData=colData)
contrast= c("condition","ME13","ME14")
require(dplyr)
x_genes <- SummarizedExperiment::rowData(smrExpt) %>%
     as.data.frame() %>%
     filter(chromosome_name=="X") %>% rownames()
DELocal_result <- DELocal(pSmrExpt = smrExpt[x_genes,],
                        nearest_neighbours = 5, pDesign = \sim condition,
                        pValue-cut = 0.05, pLogFold-cut = 0
```
plotNeighbourhood *Returns median expression from different conditions of genes from a neighbourhood of a gene of interest*

#### Description

Returns median expression from different conditions of genes from a neighbourhood of a gene of interest

#### Usage

```
plotNeighbourhood(
  pSmrExpt,
  pNearest_neighbours = 5,
 pDesign = \simcondition,
 colorFactor = "condition",
  pGene_id
)
```
#### Arguments

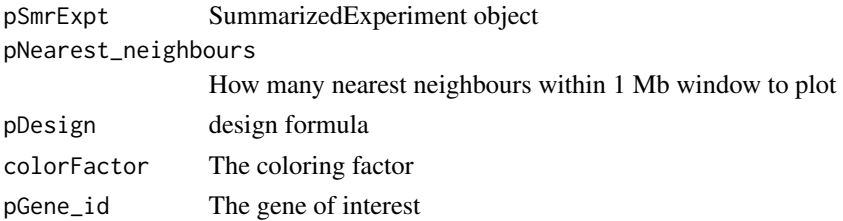

a list which contains both the data from the neighbourhood and a ggplot object

#### Examples

```
count_matrix <- as.matrix(read.table(file = system.file("extdata",
                                                              "tooth_RNASeq_counts.txt",
                                                                  package = "DELocal")))
colData <- data.frame(condition=gsub("\\..*",x=colnames(count_matrix),
                                     replacement = ""))
gene_location <- read.table(file = system.file("extdata", "gene_location.txt",
                                    package = "DELocal"))
smrExpt <- SummarizedExperiment::SummarizedExperiment(assays=list(counts=count_matrix),
                                            rowData = gene_location,
                                            colData = colData)
contrast= c("condition","ME13","ME14")
require(dplyr)
x_genes <- SummarizedExperiment::rowData(smrExpt) %>%
      as.data.frame() %>%
      filter(chromosome_name=="X") %>% rownames()
DELocal::plotNeighbourhood(pSmrExpt = smrExpt, pGene_id = "ENSMUSG00000059401")
```
# <span id="page-4-0"></span>Index

DELocal, [2](#page-1-0)

plotNeighbourhood, [3](#page-2-0)